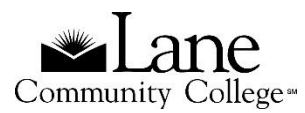

# **APA 6th ed. Style Quick Sheet (2017)**

# **References** *at the end of the paper*

### **BOOKS and EBOOKS**

Author, A. A., & Author, B. B. (Year). *Title of book*. City, Country or State: Publishing Agency.

### *Complete book*

Rabe, M. M. (2001). *The art of manipulation: Stories of mind control*. New York, NY: HarperCollins.

# *Chapter in a book*

Lamb, J. S. (2003). The impact of pollution on Pilipino watersheds. In K. Bonner & R. T. Roberto (Eds.), *Watersheds: The blood of civilizations* (pp.44-68). New York, NY: HarperCollins.

# *Ebook*

James, H. N. (1988). *Victorian gender roles* [Google Books version]. Retrieved from http://books.google.com/books

# *ARTICLES (from databases or newspaper/journal/magazine websites)*

For all electronic documents, look for a DOI (digital object identifier) number. If you cannot find a DOI, include the homepage URL for the cited source.

# *With DOI*

Author1, A. A., Author2, B. B., & Author3, C. C. (Year). Title of article. *Title of Periodical*, volume number (issue number), pages. doi:xx.xxxxxxxxxx

### *Without DOI*

Author1, A. A., Author2, B. B., & Author3, C. C. (Year). Title of article. *Title of Periodical*, volume number (issue number), pages. Retrieved from journal home page URL

### *Online newspaper article*

Osborne, M. H. (1994, April 5). Nirvana's Cobain commits suicide*. The Seattle Times*. Retrieved from http://seattletimes.nwsource.com

# *Online journal or magazine article*

Jackson, J. J., & Samuel, T. S. (2001). The impact of climate change on sea levels. *Journal of Environmental Science*, 55(4), 233-277. doi:10.1070/8567-6582.33.5.888

### **WEB PAGES (include as much information as possible)**

Author, A. A. (Year of last update). Title of document. Retrieved from URL Hackensack, J. (2009). Obtaining a wild mushroom commercial license. Retrieved from http://www.oregonmushrooms\_license.org.html

Lane Community College Library Revised 05/16/2018 CD (508)

### **In Text Citations in the body of the paper**

# **Direct Quotes**

A direct quote is a word for word copy of source material. The quote is enclosed in quotation marks. Include the author's last name and date of publication as well as page numbers if available.

#### *Two examples*

"The market for these low-cost machines is being driven by inexpensive bandwidth" (Fontana & Montalbano, 2008, p.12).

John Fontana and Elizabeth Montalbano (2008) point out "the market for these low-cost machines is being driven by inexpensive bandwidth" (p.12).

### **Block Quotes**

The block quote is used for direct quotations that are longer than 40 words. Indent the entire quote ½ inch or 5- 7 spaces. Double space the entire quotation.

*Example*

Experts have said that the big question is how big the market will become for low-cost computing

devices. ULCPCs are attracting interest from governments, schools, emerging markets and developing

countries. Microsoft is fighting against emerging interests in using Linux over Windows to keep

development costs down. (Fontana & Montalbano, 2008, p. 12)

### **Paraphrase/Summary**

A paraphrase is a quotation rewritten in your own words. A summary is a condensed version of a longer passage from an outside source. Both require citations. Include the author's last name and the year of publication. Page numbers are encouraged but optional.

### *Examples*

John Fontana and Elizabeth Montalbano (2008) note that low priced Netbooks are gaining share because of the relatively cheap Internet access capable of downloading large files; the wealth of Internet based applications; and ability for files to be created, produced, stored, and administered on Internet hosted sites (p.12).

### **NEED MORE INFORMATION?**

- Publication manual of the American Psychological Association, in the LCC Library Reference section BF76.7 .P83 2010
- Purdue's OWL APA online guide, available at <http://owl.english.purdue.edu/owl/resource/560/01/>
- NoodleTools and other citation resources, available a[t http://www.lanecc.edu/library/find/citing.htm](http://www.lanecc.edu/library/find/citing.htm)
- Or ask a librarian for help!